# TOPL

## Radu Grigore, Rasmus Lerchedahl Petersen, Dino Distefano

October 23, 2011

```
1 import java.util.*;
3 public class A {
4 public static void main(String[] args) {
5 Collection<Integer> c = new ArrayList<Integer>();
6 \qquad c.add(1);7 \qquad c.add(2);
8 Iterator<Integer> i = c.iterator();
9 Iterator<Integer> j = c.iterator();
10 i.next();
11 i.remove();
12 System.out.println(j.next());
13 \qquad \qquad }
14 }
```
Line 12 throws ConcurrentModificationException.

```
1 E next() {
2 if (expectedModCount != modCount)
3 throw new ConcurrentModificationException();
4 int i = lastRet + 1;
5 if (i >= size) throw new NoSuchElementException();
6 Object[] elementData = ArrayList.this.elementData;
7 if (i >= elementData.length)
8 throw new ConcurrentModificationException();
9 return (E) elementData[lastRet = i];
10 }
```
Goal<br>A high-level language to describe such properties. Possible uses:

- Possibility and the uses:<br>Internal of the use of the use of the use of the use of the use of the use of the use of the use of the use of **b** static analysis: symmetries the (run-time) checks
	- - static analysis:
			- ensure that programmer's run-time checks are enough

## A Bit More Specific *. . .*

*From specifying APIs we notice several recurring patterns including the importance of*

- 1. *dynamic state tests,*
- 2. *method cases, and*
- 3. *the dependency of API objects on each other.*

— Bierhoff, Beckman, Aldrich, 2009

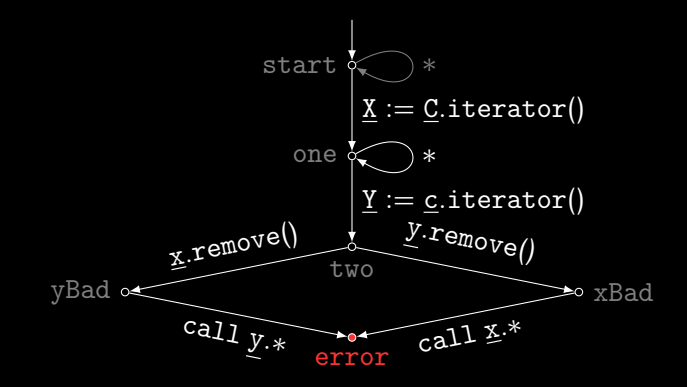

Given two iterators  $x$  and  $y$  for the same collection  $c$ , if one of them removes the element it points to then the other becomes invalid.

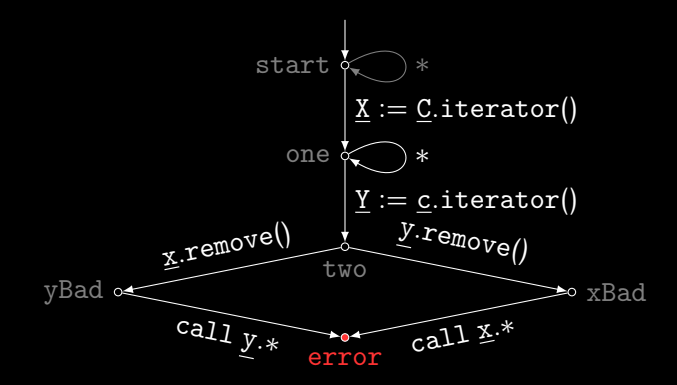

$$
\begin{aligned}\n\{(\text{start},[])\} & (1) \\
\text{i} = \text{c.iterator}() & (2) \\
\{(\text{start},[]), (\text{one}, [c : \gamma, x : \alpha])\} & (3)\n\end{aligned}
$$

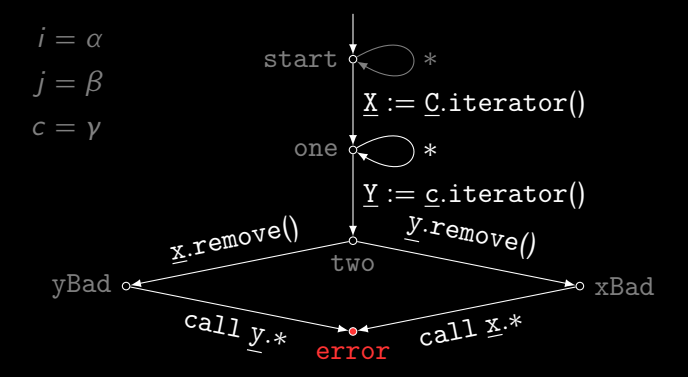

$$
\left\{ \begin{aligned} &\{ \text{(start,[])}, \text{(one, [c : \gamma, x : \alpha])} \} \\ &\text{j = c.iterator()} \\ &\left\{ \begin{aligned} &\{ \text{start, []}\}, \text{(one, [c : \gamma, x : \alpha]}\text{)}, \\ &\text{(one, [c : \gamma, x : \beta]}\text{)}, \text{(two, [c : \gamma, x : \alpha, y : \beta]}\end{aligned} \right\} \right\} \qquad (6)
$$

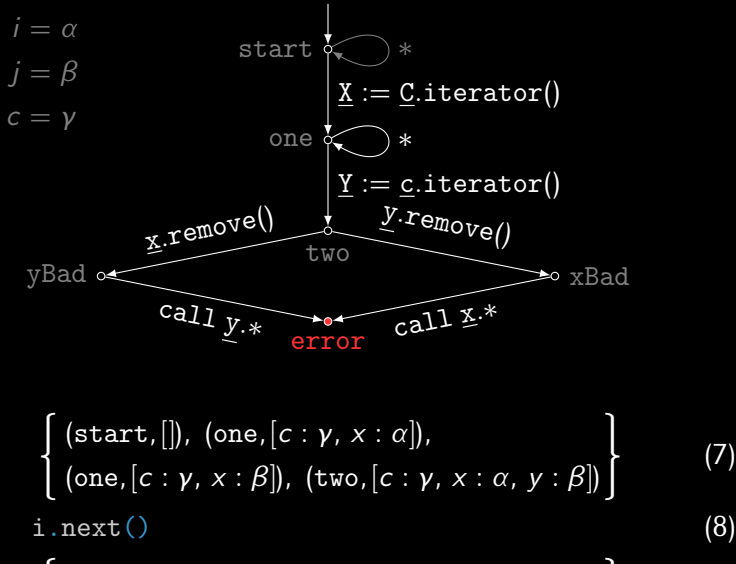

$$
\left\{\n\begin{array}{l}\n(\texttt{start},[]), (\texttt{one}, [c : \gamma, x : \alpha]), \\
(\texttt{one}, [c : \gamma, x : \beta]), (\texttt{two}, [c : \gamma, x : \alpha, y : \beta])\n\end{array}\n\right\}
$$
\n(9)

(7)

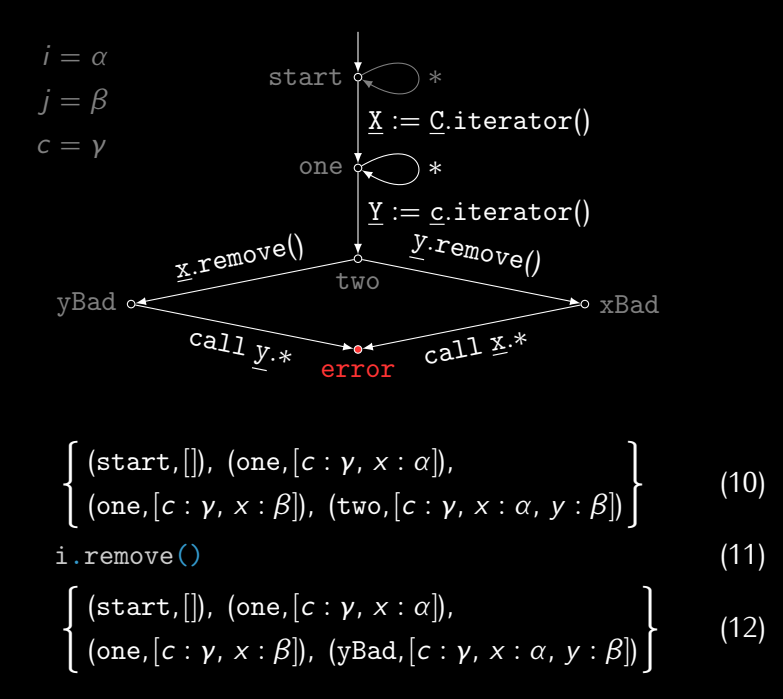

$$
i = \alpha \quad \text{start} \quad \text{start} \quad \text{if} \quad \text{if
$$

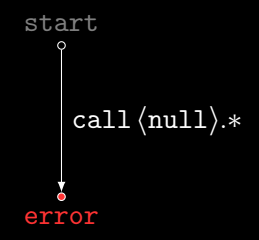

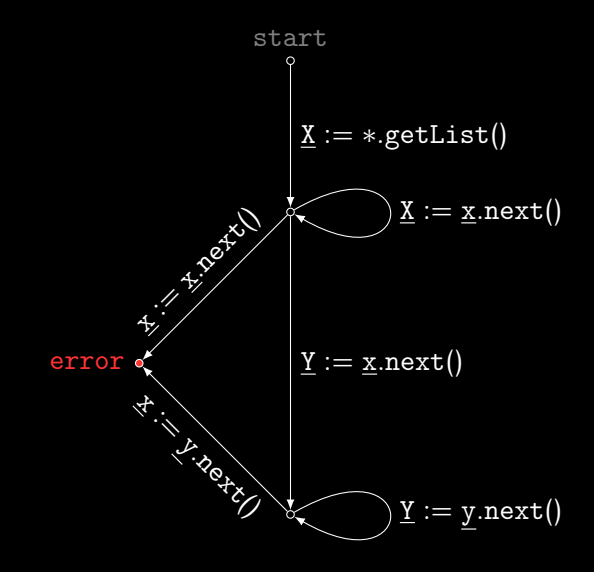

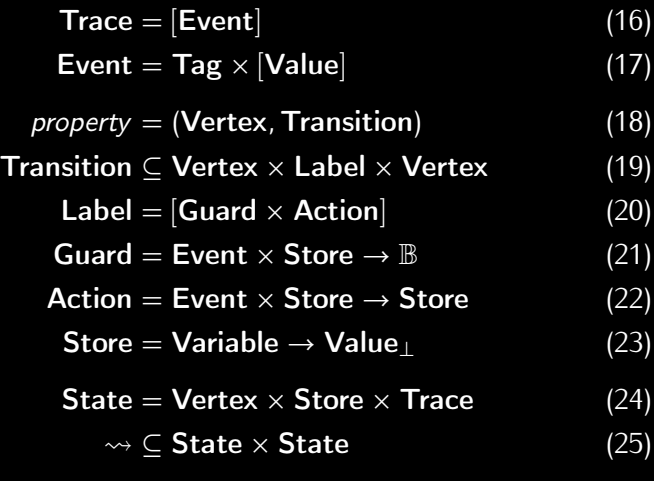

$$
\text{exec} \in \text{Store} \times \text{Trace} \times \text{Label} \rightarrow \text{Store}_{\perp} \tag{26}
$$
\n
$$
\text{exec}(\sigma,[],[]) = \sigma \tag{27}
$$
\n
$$
\text{exec}(\sigma, e: \text{es}, (g, a): \text{gas}) = \text{exec}(a(e, \sigma), \text{es}, \text{gas}) \quad \text{if } g(e, \sigma) \tag{28}
$$

$$
\frac{\text{exec}(\sigma, \text{es}_1, l) \neq \bot \qquad (x, l, y) \in \text{transition}}{(x, \sigma, \text{es}_1 \cdot \text{es}_2) \rightsquigarrow (y, \text{exec}(\sigma, \text{es}_1, l), \text{es}_2)} \qquad (29)
$$
\n
$$
\frac{\neg \text{enabled}(x, \sigma, e:\text{es})}{(x, \sigma, e:\text{es}) \rightsquigarrow (x, \sigma, e:\text{es})} \qquad (30)
$$

$$
\frac{\text{exec}(\sigma, \text{es}_1, l) \neq \bot \qquad (x, l, y) \in \text{Transition}}{\text{enabled}(x, \sigma, \text{es}_1 \cdot \text{es}_2)}
$$
(31)

### $\blacktriangleright$  done

- done I
	- dunamic checking—lava butecode in  $\mathcal{L}_{\mathcal{A}}$

## $\blacktriangleright$  next

- next I
	- $\bullet$  abstraction for dunamic-checking
	- **Externation for agrimmer checking** 
		- static checking  $(1, 1)$ star)
			- $\overline{\phantom{a}}$  is the client OK so